# **RELEASE 5.0.2** THE FRIENDLY GUIDE FOR LIBRARIANS

**This is a non-intimidating, straightforward guide for librarians and consortia using COUNTER reports for the first time, or for more experienced hands who want a refresher.**

**Tasha Mellins-Cohen**

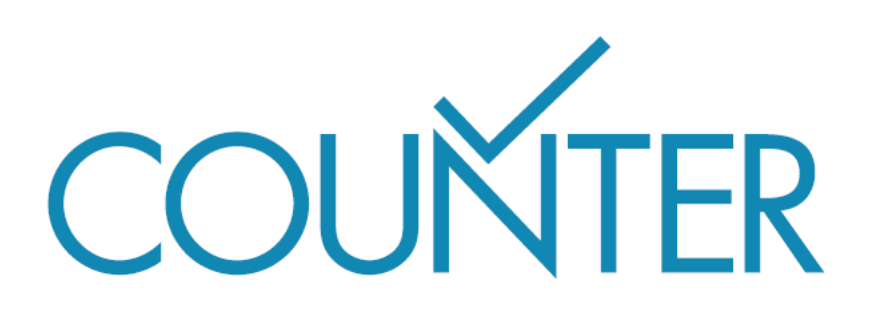

# **CONTENTS**

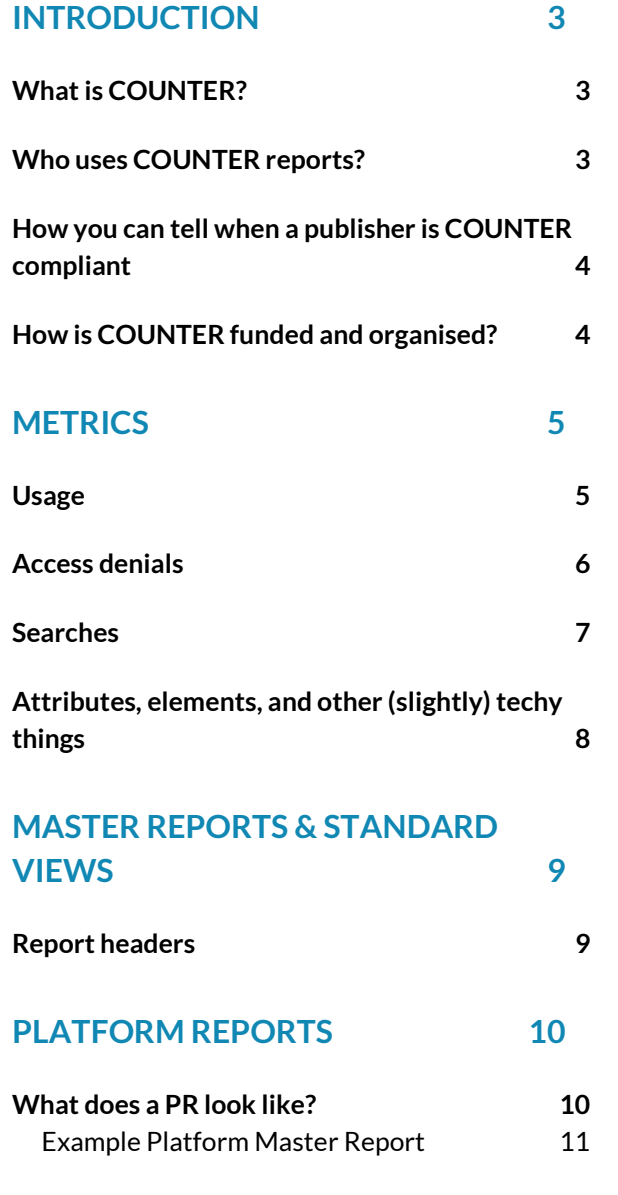

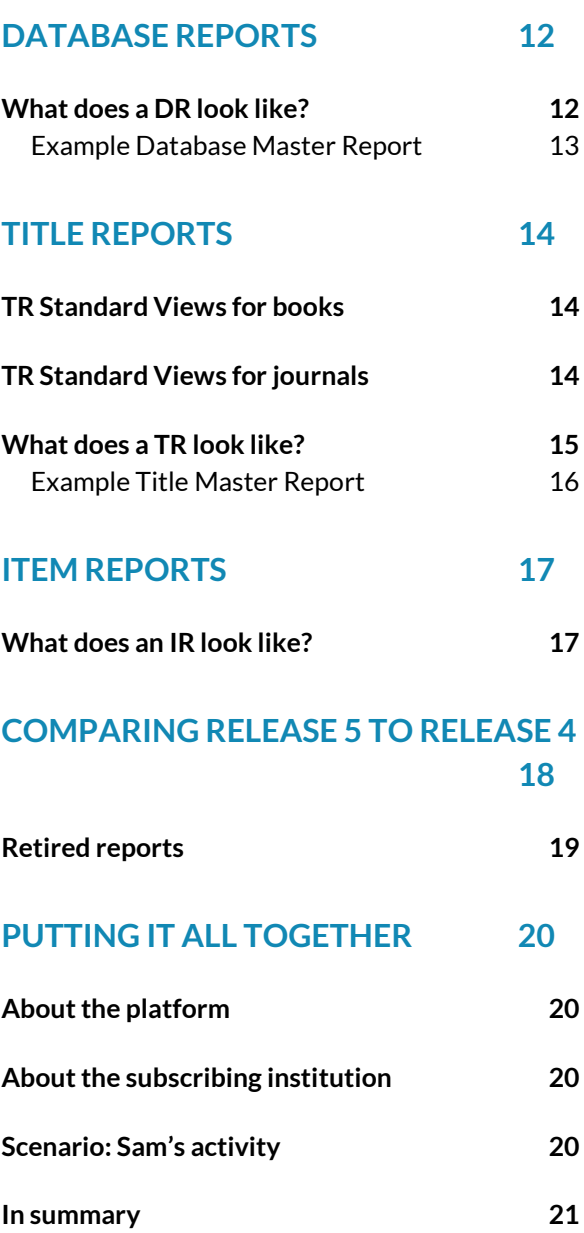

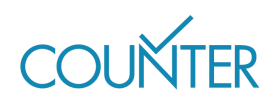

# INTRODUCTION

<span id="page-2-0"></span>This guide is a straightforward introduction to the COUNTER Code of Practice, Release 5.0.2, for publishers and other providers. It is a counterpart to Release 5.0.2: The Friendly Guide for Providers.

Release 5 of the COUNTER Code of Practice is designed to balance changing reporting needs with the need to make things simpler, so that all content providers can achieve compliance and librarians can have usage statistics that are credible, consistent and comparable. For more information, please refer to the full Code of Practice at [https://cop5.projectcounter.org/.](https://cop5.projectcounter.org/)

# <span id="page-2-1"></span>**WHAT IS COUNTER?**

COUNTER stands for**C**ounting **O**nline **U**sage of **N**e**T**worked **E**lectronic **R**esources. Our website is a[t http://www.projectcounter.org/.](http://www.projectcounter.org/)

COUNTER was one of the first standards organisations established for the modern information environment. It has succeeded in bringing together publishers and librarians to develop and maintain the standard for counting the usage of electronic resources and digital content. It has also ensured that most major publishers and vendors are compliant by providing their library customers around the world with COUNTER usage statistics.

COUNTER publishes the Code of Practice and a register of COUNTER-compliant vendors and publishers. Release 5 of the Code of Practice is subject to continuous maintenance. As Release 5 changes, our Friendly Guides, Manuals, and Foundation Classes will all be updated. To see the full list of changes made in Release 5.0.2, visit the Change Log at [https://github.com/Project-](https://github.com/Project-Counter/cop5)[Counter/cop5.](https://github.com/Project-Counter/cop5)

# <span id="page-2-2"></span>**WHO USES COUNTER REPORTS?**

The COUNTER standard was originally developed to provide a service to librarians and other people who purchase subscriptions to publishers' content. The aim was to allow librarians to easily compare their usage across different publishers' content, and allowthem to easily use that information to calculate a cost-per-download for their subscriptions. COUNTER reports were not originally intended to be used by publishers as a way of measuring usage across their client base, but are increasingly being used for that purpose.

**Libraries** use COUNTER reports to:

- **Inform renewal decisions or new purchasing decisions based on data about usage and** access denials.
- Inform faculty about the value of the library and its resources.
- Understand user behaviour and improve user experiences.

Most major **vendors and publishers** also use COUNTER reports to:

- Provide reliable and consistent usage data to their customers.
- Upsell using COUNTER data about access denials.
- Inform editors and authors about the usage of their publications.

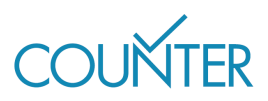

Institution Omega purchase two journal subscriptions for 2021: Journal X for £25,000 and Journal Y for £10,000. At the end of the year Omega's librarian, Taylor, runs a Release 5 TR J1 report to check the full text usage of each journal, excluding Open Access articles. Journal X is showing 60,000 Unique\_Item\_Requests, compared with just 200 for Journal Y. Taylor therefore tells the Head Librarian that while Journal X is more expensive, it has a better cost-per-download.

The calculation looks like this:

Journal X £25,000 / 60,000 = £0.42

Journal Y £10,000 / 200 = £50

If Omega must choose a journal to cancel, it's likely to be Journal Y.

#### <span id="page-3-0"></span>**HOW YOU CAN TELL WHEN A PUBLISHER IS COUNTER COMPLIANT**

To become COUNTER compliant, publishers and vendors must undergo an independent audit of their COUNTER reports within six months of signing the Declaration of COUNTER Compliance and annually thereafter, though very small publishers may request permission to be audited every other year. All publishers and vendors who have passed their audits are listed on the COUNTER website at<https://registry.projectcounter.org/> and issued with a dated logo confirming their COUNTER compliance.

### <span id="page-3-1"></span>**HOW IS COUNTER FUNDED AND ORGANISED?**

COUNTER is a not-for-profit membership organization, funded by membership fees and sponsorship.

The membership – publishers, vendors and librarians – lead COUNTER. A Board of Directors has oversight of the financial matters and appoints the Executive Committee to oversee the operation. A Project Director, reporting to the Executive Committee, is responsible for the dayto-day management of COUNTER. The publisher, intermediary and librarian communities are all represented on the Board and on the Executive Committee, as well as on the Technical Advisory Board.

If you want to get involved with COUNTER's activities, get in touch with the Project Director by email at [lorraine.estelle@counterusage.org.](mailto:lorraine.estelle@counterusage.org) 

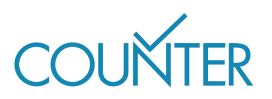

# **METRICS**

<span id="page-4-0"></span>This section of the guide identifies and explains the complete list of metric types included in Release 5. There is also a brief summary of the new attributes associated with Release 5, which are designed to provide flexibility and eliminate the need for special reports.

# <span id="page-4-1"></span>**USAGE**

There are six usage metrics in Release 5, which break down into investigations and requests.

An **investigation** is counted when a user performs any action in relation to a content item or title, while a **request** is specifically related to viewing or downloading the full content item (Figure 1). Content items may be journal articles, book chapters, multimedia records, or other items depending on the type of material on the publisher platform.

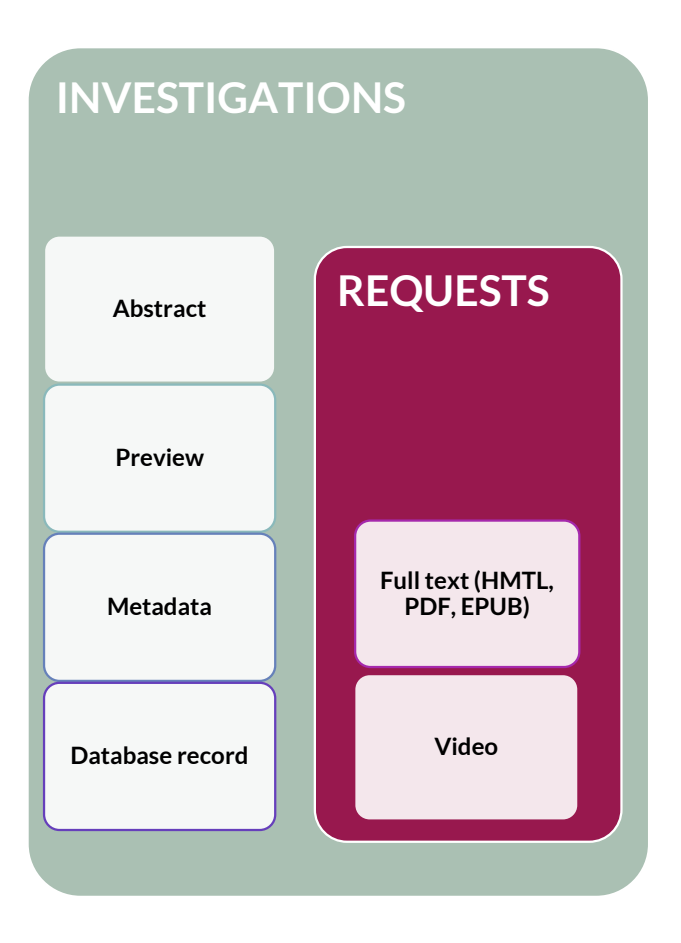

#### **Investigations**

'Total\_Item\_Investigations': the total number of times a content item or information related to a content item was accessed.

'Unique Item Investigations': the number of unique content items (e.g. chapters) investigated by a user.

'Unique\_Title\_Investigations': the number of unique book titles investigated by a user.

#### **Requests**

'Total Item Requests': the total number of times the full text of a content item was downloaded or viewed.

'Unique\_Item\_Requests': the number of unique content items (e.g. chapters) requested by a user.

Unique Title Requests: the number of unique book titles requested by a user.

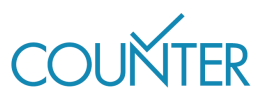

Sam is researching the history of antibiotics on Publisher Platform Alpha. From a list of search results they open three article abstracts and a video record. All four records are different, but two of the articles are from the same journal. The counts are:

- Total Investigations: 4
- Unique Item Investigations: 4
- Unique Title Investigations: 0
- Total\_Requests: 0
- **■** Unique Item Requests: 0
- Unique\_Title\_Requests: 0

After reading the abstracts, Sam downloads the PDFs for two of the articles, both from the same journal. The counts change to:

- Total Investigations: 6
- Unique\_Item\_Investigations: 4
- Unique\_Title\_Investigations: 0
- Total Requests: 2
- Unique\_Item\_Requests: 2
- Unique\_Title\_Requests: 0

From a cost-per download perspective, their librarian Taylor should count the two Unique\_Item\_Requests representing the full text article downloads.

# <span id="page-5-0"></span>**ACCESS DENIALS**

Access denials are sometimes known as turnaways. Two types of access denial metric are tracked in Release 5:

- No License': counted where a user is unable to access a unique content item because their institution does not have a license to the content.
- 'Limit\_Exceeded': counted where a user is unable to access a unique content item because their institution's cap on the number of simultaneous users has been exceeded.

No License and Limit Exceeded apply when a user has successfully investigated an item, but has not been or would not be able to complete a request.

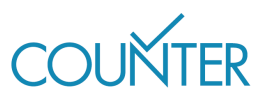

Sam continues their research. From a list of search results, they open three article abstracts and two video records. Their institution has not subscribed to the video database and Sam is therefore denied access. The counts are:

- Total\_Item\_Investigations: 5
- Unique Item Investigations: 5
- No License: 2
- **·** Limit\_Exceeded: 0

Sam repeats their attempt to access one of the video records five minutes later. The counts are:

- Total Item Investigations: 6
- Unique\_Item\_Investigations: 5
- No License: 3
- **•** Limit Exceeded: 0

High No\_License counts may suggest to Taylor that they should investigate the costs of subscribing to the video database.

Sam repeats the search on Publisher Platform Beta. From a list of search results, they open three article abstracts and two video records. The institution has a concurrency-limited subscription to the video database, and Sam's usage exceeds that cap. The counts are:

- Total\_Item\_Investigations: 5
- Unique\_Item\_Investigations: 5
- No License: 0
- Limit Exceeded: 2

High Limit Exceeded counts could indicate increased user demand and may suggest to Taylor that they should investigate the costs of increasing the concurrency cap for the video database.

### <span id="page-6-0"></span>**SEARCHES**

There are four search metrics in Release 5:

- 'Searches Regular': the number of times a user searches a database, where there is only one database available to search OR they have the option to choose from a selection of databases.
- Searches Automated': the number of times a user searches a set of databases, where there are multiple databases available but the user cannot choose to limit their search to a subset of those databases.
- 'Searches Platform': the number of times a user searches on a platform, regardless of the number of databases involved in the search.
- 'Searches\_Federated': the number of times a search is run remotely through an API.

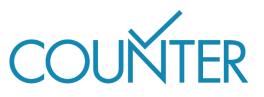

Sam is researching the history of antibiotics on Publisher Platform Alpha, which incorporates multiple databases that do not permit user selection. They run a search for "history AND antibiotics". The counts are:

- Searches\_Regular: 0
- Searches Automated: 1
- Searches Platform: 1
- Searches\_Federated: 0

For a database like this, the cost per use calculation may be more dependent on searches than on full text downloads – this is dependent on library practice.

Sam continues research on Publisher Platform Beta, which includes multiple databases that do allow user selection. They run a search for "history AND antibiotics". The counts are:

- Searches\_Regular: 1
- Searches Automated: 0
- Searches Platform: 1
- Searches Federated: 0

In a separate session, Sam uses an API to search Publisher Platform Beta. The count for that activity is:

- Searches Regular: 0
- Searches Automated: 0
- Searches Platform: 0
- Searches Federated: 1

# <span id="page-7-0"></span>**ATTRIBUTES, ELEMENTS, AND OTHER (SLIGHTLY) TECHY THINGS**

Release 5 of the COUNTER Code of Practice has added a series of elements and attributes to our longer-standing metrics. These help to provide much more granular information in an organized way, as well as letting the COUNTER team maintain and amend the Code of Practice over time.

- Data Type: used to group content at the level of the Title.
- Section\_Type: applies where Data\_Types are delivered in small sub-units (e.g. journal articles).
- Access Type: used to determine whether content was Open Access or not.
- Access Method: applies when a Host allows Text and Data Mining (TDM) of their content, and is able to distinguish TDM activity from all other activity.
- YOP: stands for Year of Publication, the four-digit year in which the Version of Record was published.

For more information about Attributes and Elements, please see the Code of Practice.

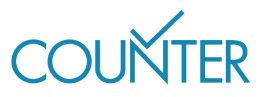

# <span id="page-8-0"></span>MASTER REPORTS & STANDARD VIEWS

Release 5 of the of the COUNTER Code of Practice includes four Master Reports covering a very wide spectrum of activities. These are the Platform Master Report, the Database Master Report, the Title Master Report, and the Item Master Report.

For ease of use each of the Master Reports has one or more pre-set Standard Views which summarise particular types of activity, such as usage or access denials. While you can filter a Master Report to show a Standard View (or a custom view to suit your needs), Standard Views only hold a subset of the information from a Master Report; it is therefore not possible to 'unfilter' a Standard View to obtain its parent Master Report.

#### **KEY POINTS**

**The set of Master Reports provided by a publisher or vendor will depend on their platform.** 

**All Master Reports can be filtered based on attributes, usually YOP, Data\_Type, Access\_Type, Access\_Method, and Metric\_Type.**

**It is also possible to exclude the monthby-month breakdown of activity and show only the total activity for the whole reporting period.**

**For more details, please see the Code of Practice.**

Master Reports include all the COUNTER

metrics described above, covering investigations and requests, access denials, and searches, supplemented with a variety of attributes.

### <span id="page-8-1"></span>**REPORT HEADERS**

The tabular versions of Release 5 reports have a common format, per the table below. It is important to stick to this common report header format, as anything else will not be COUNTERcompliant.

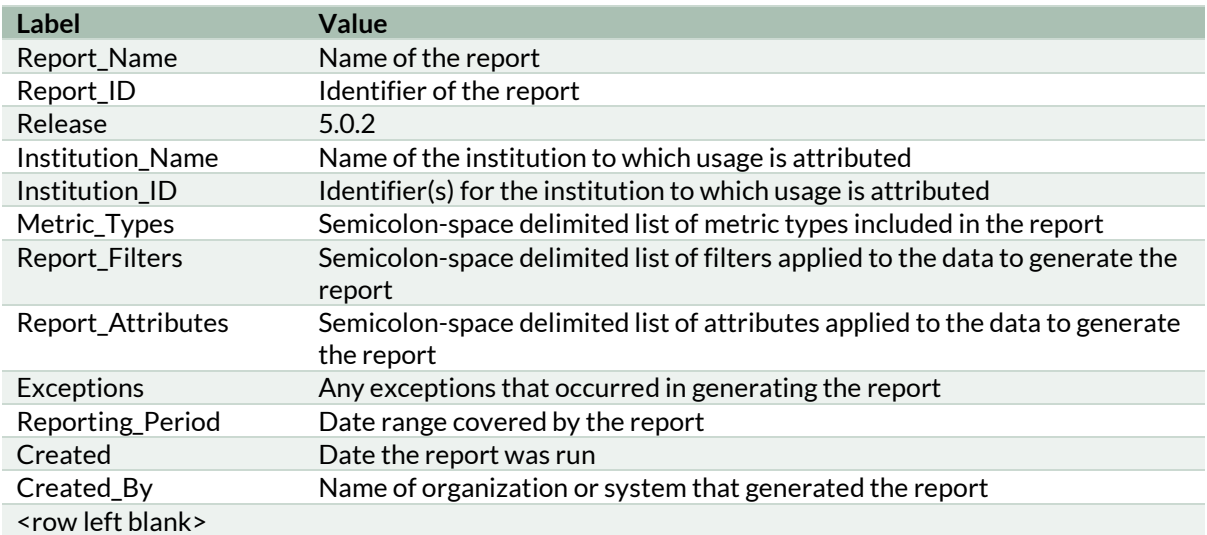

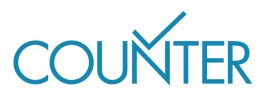

# PLATFORM REPORTS

<span id="page-9-0"></span>All publishers and vendors must provide a Platform Master Report (PR) showing activity across all metrics for entire platforms. There is one Standard View for the PR.

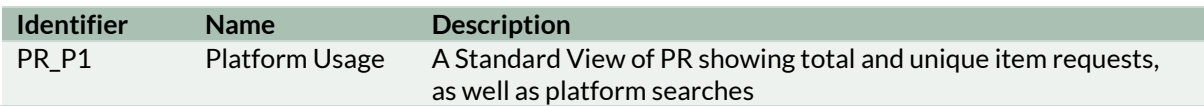

# <span id="page-9-1"></span>**WHAT DOES A PR LOOK LIKE?**

PR is a compact report, only five columns across (Platform, Data\_Type, Access\_Method, Metric Type, and Reporting Period Total) plus monthly breakdowns. Every metric type should be included, but for the purposes of this guide only a subset is shown in the example below.

A PR has been generated for Publisher Platform Alpha covering the period from 01 January to 30 June 2021 for Sample University, based on the scenario below. A copy of this report can be found i[n Appendix H of the Code of Practice](https://cop5.projectcounter.org/en/5.0.2/appendices/h-sample-counter-master-reports-and-standard-views.html) and a simplified version is presented here.

#### **SCENARIO**

Users from Sample University have investigated a series of journal and book items but have not attempted to access any full text. This means that while there are 15 investigations in total, of 11 unique items, there are no requests in the report. Users have also been denied access to a database on three occasions during the report period.

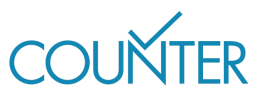

### **EXAMPLE PLATFORM MASTER REPORT**

<span id="page-10-0"></span>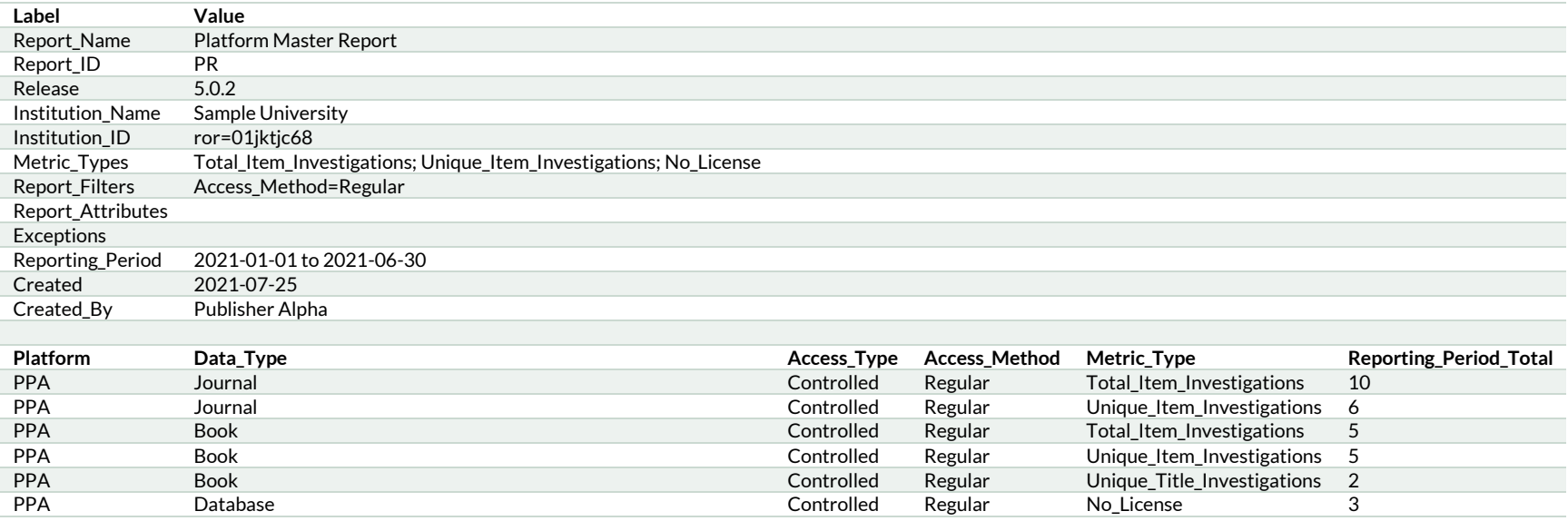

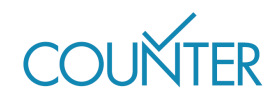

# DATABASE REPORTS

<span id="page-11-0"></span>Database Master Reports (DR) show activity across all metrics for entire databases or fixed collections of content which behave like a database. There are two Standard Views for the DR.

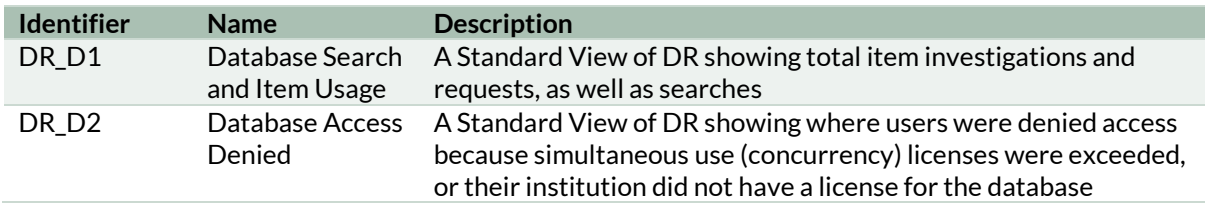

# <span id="page-11-1"></span>**WHAT DOES A DR LOOK LIKE?**

DRs are more detailed than PRs, with nine columns plus monthly breakdowns. In addition to the columns in PR (Platform, Data\_Type, Access\_Method, Metric\_Type, and Reporting\_Period\_ Total), DR shows the database name within the platform and the publisher details.

Again, every metric type should be included, but for the purposes of this Guide only a subset is shown in the example below. Note that A&I Databases will only ever report Investigations, as the Request for full text access by definition will occur on a separate platform.

A DR has been generated for the Multimedia database on Publisher Platform Alpha covering the period from 01 January to 30 June 2021 for Sample University, based on the scenario below. A copy of this report can be found i[n Appendix H of the Code of Practice](https://cop5.projectcounter.org/en/5.0.2/appendices/h-sample-counter-master-reports-and-standard-views.html) and a simplified version is presented here.

#### **SCENARIO**

Users from Sample University have investigated eight items in the Multimedia database, and requested the full record for three of those items. There is also a record of one search of the database during the report period.

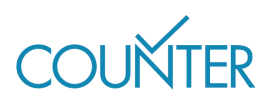

### **EXAMPLE DATABASE MASTER REPORT**

<span id="page-12-0"></span>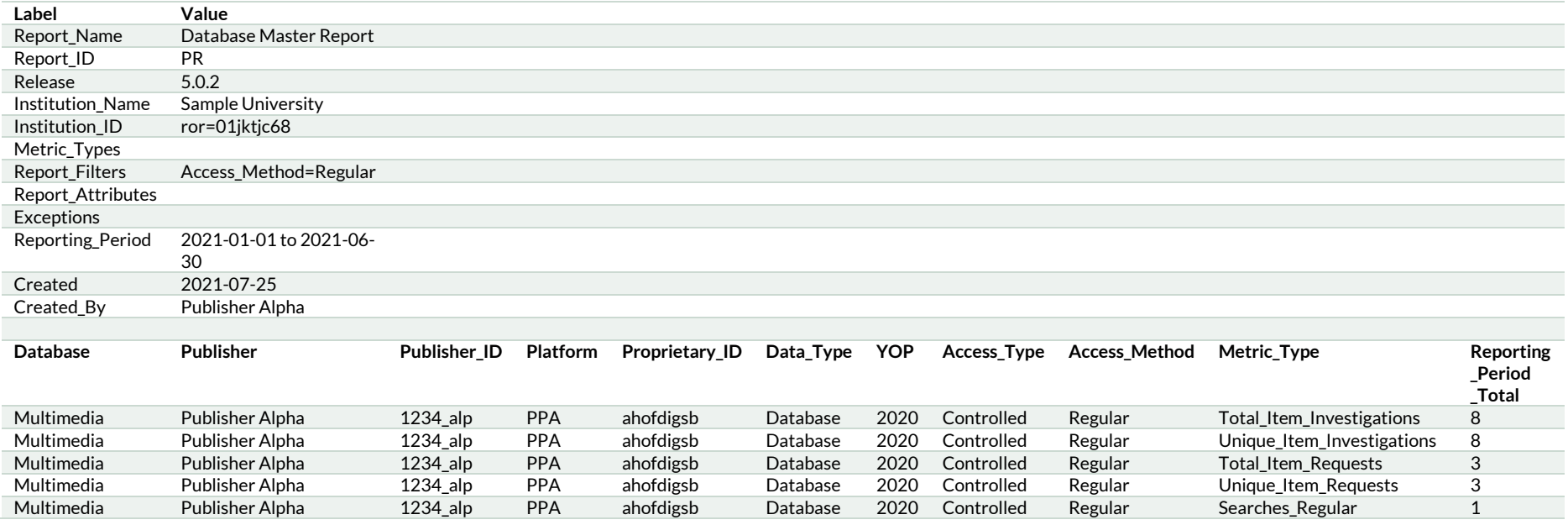

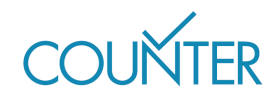

# TITLE REPORTS

<span id="page-13-0"></span>A Title Master Report (TR) shows activity across all metrics for entire titles, which may be ebooks or journal titles. The TR can be filtered according to user needs and has seven Standard Views that apply to different Host Types. An Aggregated Full Content host must provide all seven Standard Views, an eJournal host provides only those for journals, and an eBook host provides only those for books.

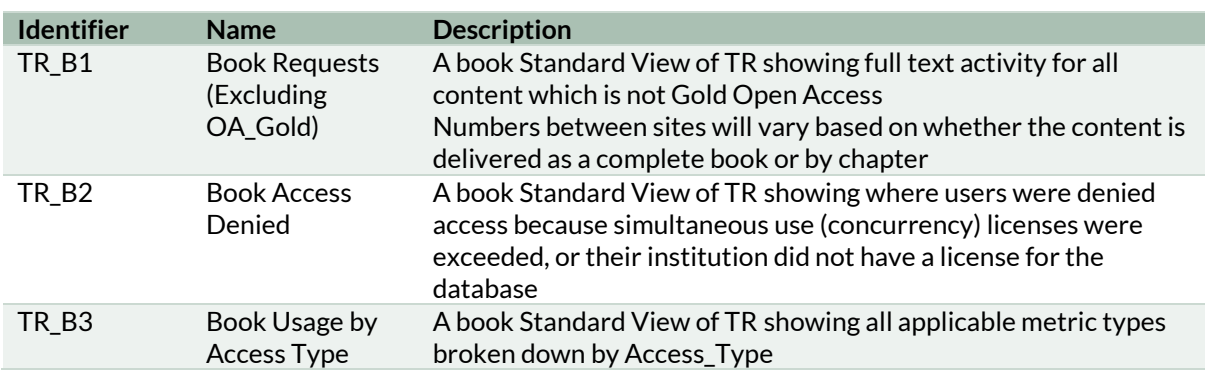

### <span id="page-13-1"></span>**TR STANDARD VIEWS FOR BOOKS**

### <span id="page-13-2"></span>**TR STANDARD VIEWS FOR JOURNALS**

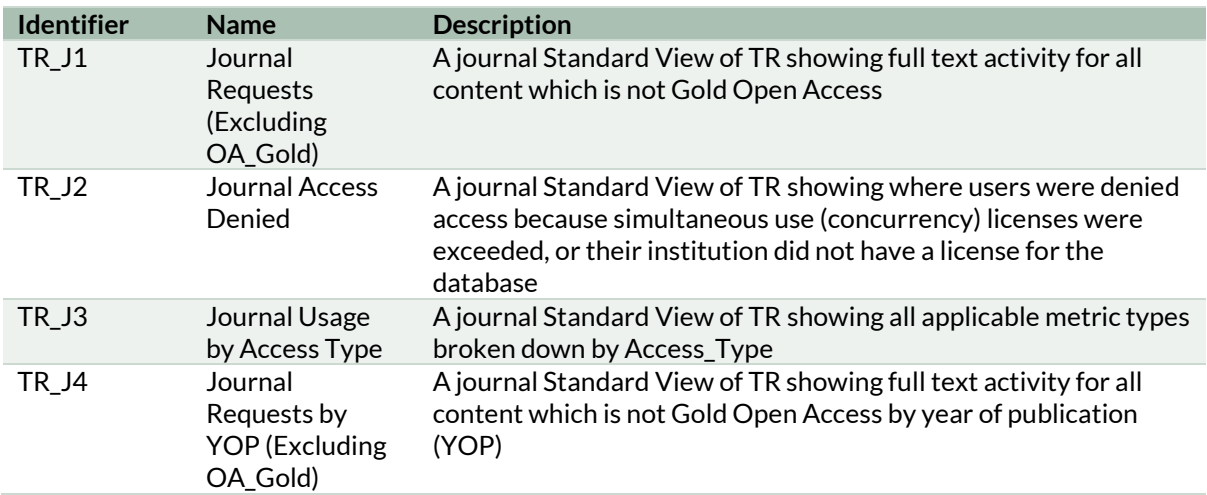

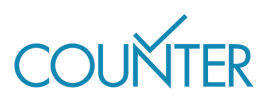

You'll have noticed that many of these Standard Views exclude Gold Open Access content (the OA\_Gold variant of the Access\_Type attribute). Investigations and requests for Gold\_OA articles are included in the Title Master Report, which will be useful if you want to see what proportion of usage from Hybrid journals is from OA\_Gold articles and what proportion is from articles funded by subscription. The other variant of Access\_Type is Controlled, which covers subscription content, free-to-read articles, and articles made open after an embargo period.

#### **SCENARIO**

Taylor wants to assess the usage from Journal X. They would like to know what the total usage is, and how much of that usage is for OA\_Gold articles. Taylor therefore downloads the Title Master Report (TR). This shows:

- Access Type: Controlled / Unique Item Requests: 49
- Access Type: OA Gold / Unique Item Requests: 18

Taylor then filters the TR using the YOP (Year of Publication) column, to eliminate the current year and show only articles in the perpetual access backfiles. The TR shows:

- Access Type: Controlled / Unique Item Requests: 18
- Access\_Type: OA\_Gold / Unique\_Item\_Requests: 3

# <span id="page-14-0"></span>**WHAT DOES A TR LOOK LIKE?**

TRs are highly detailed and therefore quite lengthy. As well as the core information from the PR (Platform, Data\_Type, Access\_Method, Metric\_Type, and Reporting\_Period\_Total), TR shows the title name and identifiers, the publisher details, Access\_Type, Section\_Type, and the year of publication (YOP), for a total of 17 columns plus monthly breakdowns.

A TR has been generated for Journal Six on Publisher Platform Alpha covering the period from 01 January to 30 June 2021 for Sample University, based on the scenario below. A copy of this report can be found i[n Appendix H of the Code of Practice](https://cop5.projectcounter.org/en/5.0.2/appendices/h-sample-counter-master-reports-and-standard-views.html) and a simplified version is presented here showing only limited metric types.

#### **SCENARIO**

Users from Sample University have users from Sample University have investigated 80 articles within Journal Six, and requested the full text for 12 of those articles.

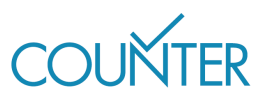

#### **EXAMPLE TITLE MASTER REPORT**

<span id="page-15-0"></span>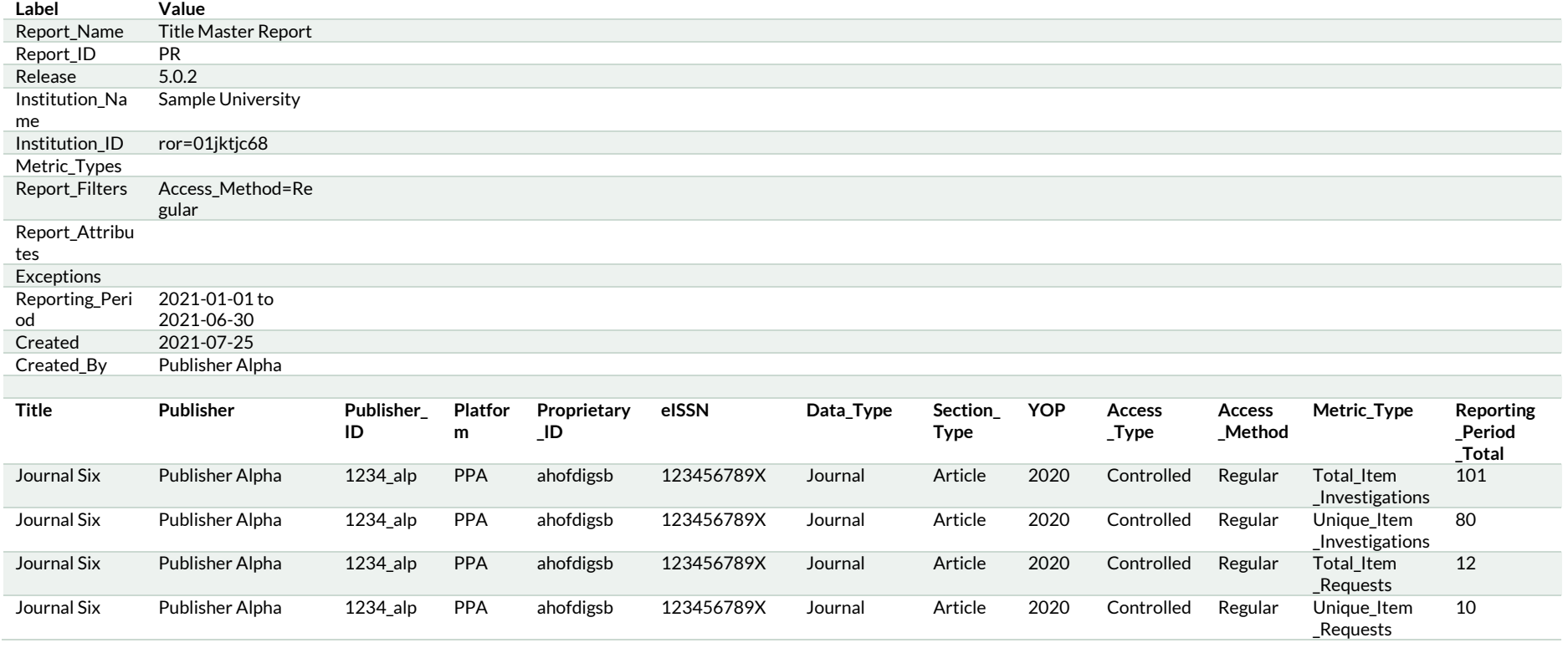

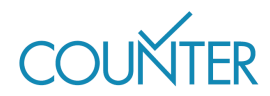

# ITEM REPORTS

<span id="page-16-0"></span>An Item Master Report (IR) shows activity across all metrics for single items, such as articles or videos. IR can be filtered according to user needs, and has two Standard Views. IR has additional filters (Access Type and YOP) in addition to the ones which apply to all of the Master Reports, and can be set to include component details in addition to the item itself.

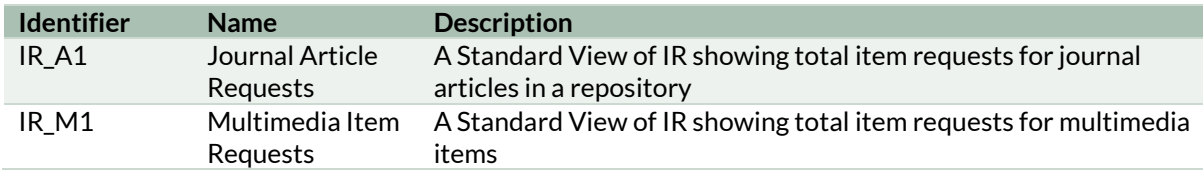

# <span id="page-16-1"></span>**WHAT DOES AN IR LOOK LIKE?**

An IR contains so much detail that it is not possible to show an example report here; visit [Appendix H of the Code of Practice](https://cop5.projectcounter.org/en/5.0.2/appendices/h-sample-counter-master-reports-and-standard-views.html) to see an example. The column heads associated with an IR cover the item itself, its parent, and its component parts, and appear in the IR in this order:

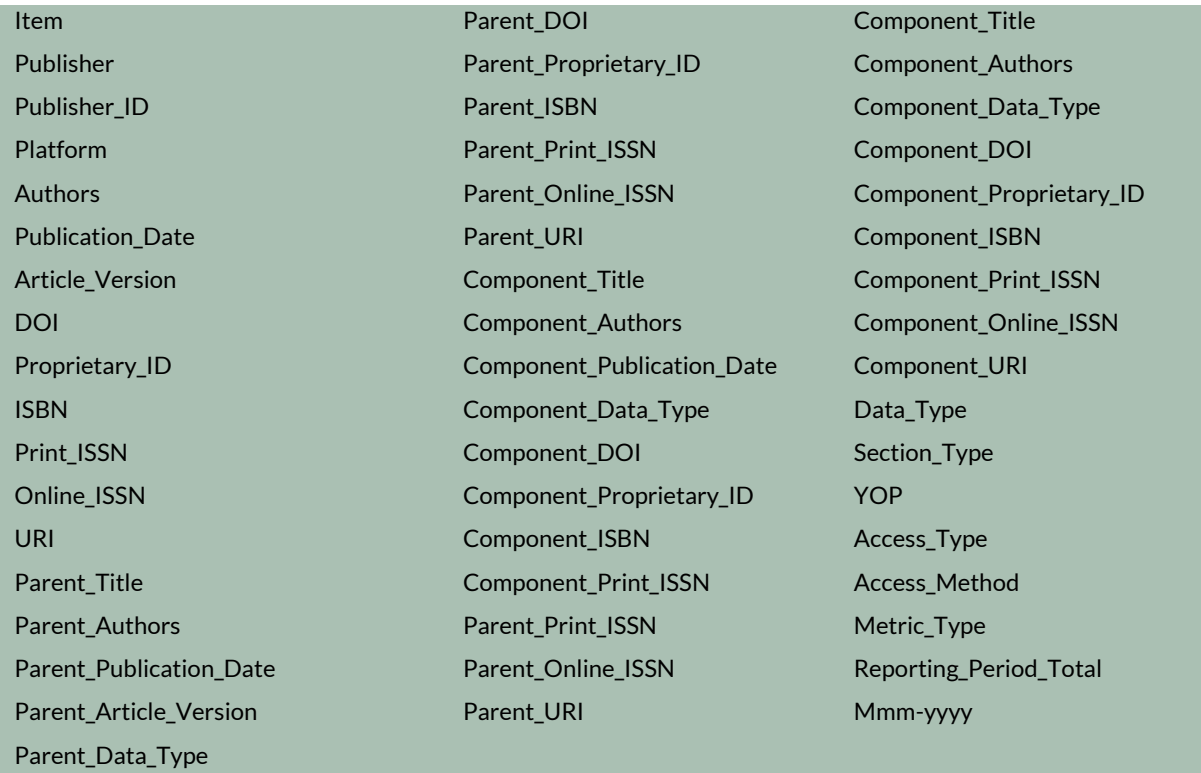

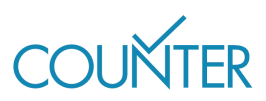

# <span id="page-17-0"></span>COMPARING RELEASE 5 TO RELEASE 4

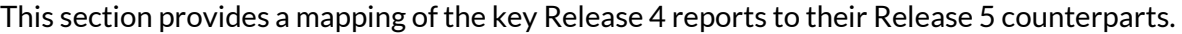

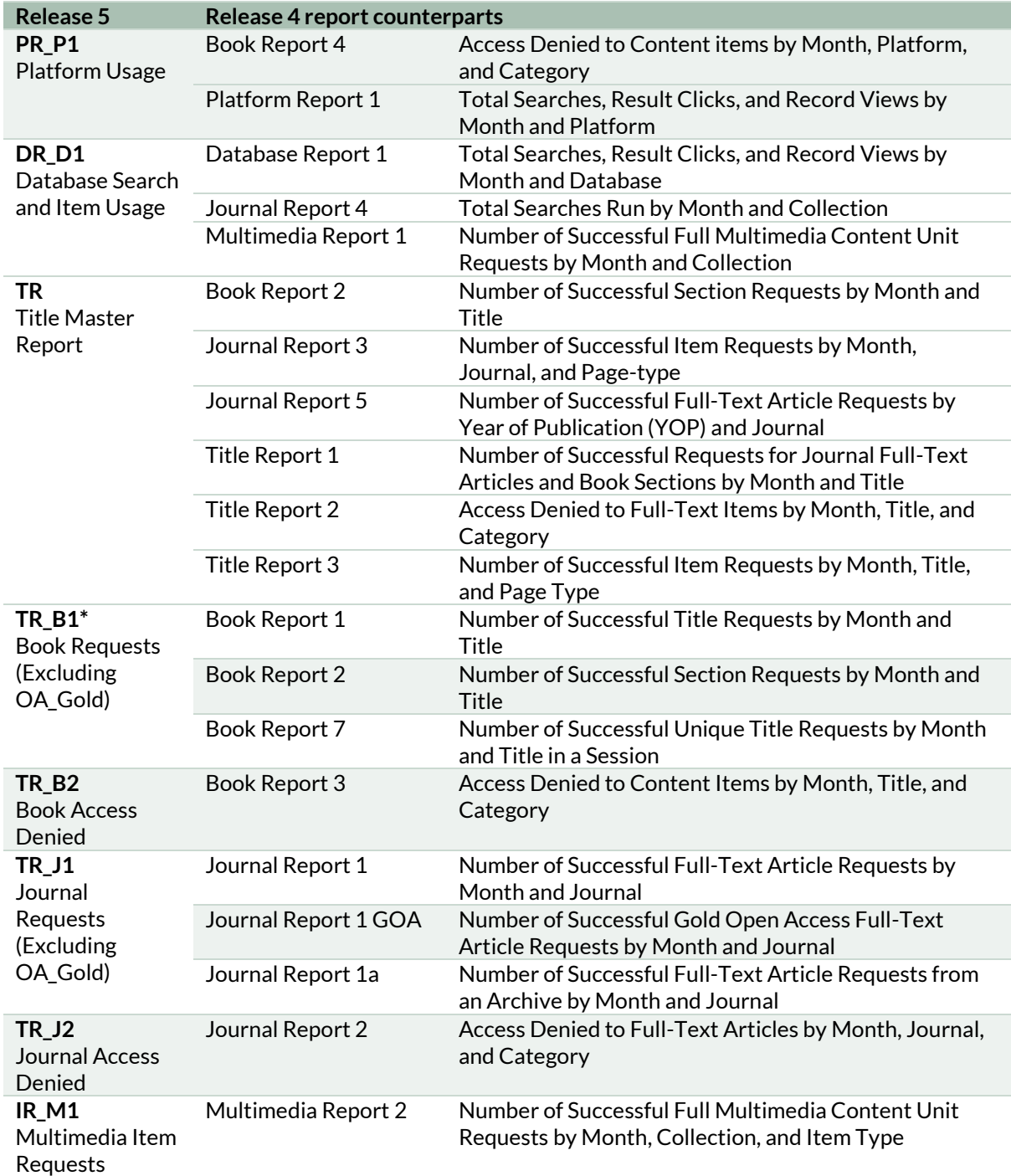

\*If you are used to using Release 4's BR1 and BR2 reports to assess book usage, you should now use the TR\_B1 report to obtain comparable statistics. The Unique\_Title\_Requests metric in TR\_B1 will tell you the usage for each book, whether the platform delivers whole books or individual chapters.

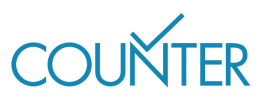

The DR\_D2 Standard View also correlates to a Release 4 report – Database Report 2 (Access Denied by Month, Database, and Category). However, there are some differences between these reports as Release 5 Investigations include user actions not measured in Release 4.

### <span id="page-18-0"></span>**RETIRED REPORTS**

The three Mobile reports (Journal Report 3 Mobile, Title Report 1 Mobile, and Title Report 3 Mobile) have been eliminated because few platforms now offer a bespoke Mobile view, relying instead on responsive design.

Release 5 also retires Consortium reports because their size makes creating and consuming consortium reports impractical. Consortia may choose to use SUSHI to harvest individual reports for each member, or make use of one of the harvester services developed by the COUNTER community and available a[t projectcounter.org/counter-harvester-tools/.](https://www.projectcounter.org/counter-harvester-tools/) 

Zero usage has also been removed from Release 5 Master Reports and Standard Views because, for technical reasons, not all publishers or vendors can assign zero usage to an institution's subscription holdings that have not been investigated or requested in the reporting period. If their systems can deliver this information, they may choose to offer customized reports including zero usage. COUNTER has created a demonstrator in Excel to show how KBart files can be incorporated with Release 5 reports to show titles with zero usage, at: [http://bit.ly/2F37QBR.](http://bit.ly/2F37QBR)

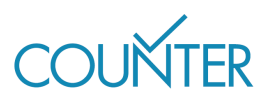

# PUTTING IT ALL TOGETHER

<span id="page-19-0"></span>This section walks through a scenario and uses the information to put together a set of COUNTER Release 5 reports.

### <span id="page-19-1"></span>**ABOUT THE PLATFORM**

Publisher Platform Alpha (PPA) hosts a combination of materials: 100 full text journals, 750 full text books, and a multimedia database. This means that PPA falls under several Host Types: Aggregated Full Content, eBooks, eJournals, and Multimedia Collection.

Given the Host Types, we know that PPA needs to provide all four of the Master Reports and all of the Standard Views.

### <span id="page-19-2"></span>**ABOUT THE SUBSCRIBING INSTITUTION**

Institution Omega subscribes to the entire journals list on PPA, as well as the multimedia database. They do not subscribe to the books list.

### <span id="page-19-3"></span>**SCENARIO: SAM'S ACTIVITY**

Sam is researching the history of antibiotics on PPA. They run a search across the entire platform. They do not limit the search to the multimedia database.

From the list of search results, Sam opens the following items:

- 2 article abstracts from Journal of Antibiotics are Fun
- 1 article abstract from Journal of Medical Historical Trivia
- 1 video from the multimedia database
- 1 chapter abstract from The Big Book of Medical Marvels
- 1 book abstract of A Medical History Reference

This activity triggers a whole series of investigation metrics, as well as some access denials. Note that because Sam's institution has no license to access book content, Release 5 counts two access denials even though they have only attempted to access the abstracts at this point.

After reading the abstracts, Sam triggers additional investigation and access denial metrics, as well as some request metrics, by:

- Downloading 2 article full-text PDFs from Journal of Antibiotics are Fun
- Watching 1 video from the multimedia database
- Attempting to download 1 chapter PDF from The Big Book of Medical Marvels

Note that Sam's attempt to download a chapter from The Big Book of Medical Marvels counts as an investigation but does not count as a request. This is because the institution has not licensed books, and therefore their access is denied.

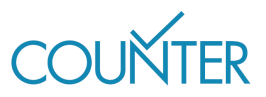

### <span id="page-20-0"></span>**IN SUMMARY**

Collecting all this together, Sam's session on PPA results in a whole series of metrics which will be available to Institution Omega's librarian, Taylor, through all four Master Reports, plus a selection of Standard Views:

- Platform Master Report (PR) and Platform Usage (PR\_P1)
- Database Master Report (DR) and Database Search and Item Usage (DR\_D1)
- Title Master Report (TR), Book Access Denied (TR\_B2) and Journal Usage by Access Type (TR\_J3)
- Item Master Report (IR) and Multimedia Item Requests (IR M1)

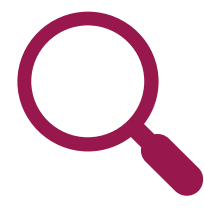

**Search activity** 

•1 Searches\_Platform •1 Searches\_Regular

# **View activity**

- •6 Total\_Item\_Investigations
- •6 Unique\_Item\_Investigations
- •2 Unique\_Title\_Investigations
- •2 No\_License

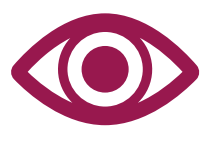

# **Download/Watch activity**

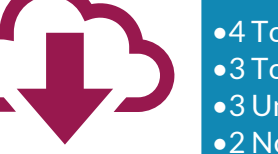

•4 Total\_Item\_Investigations •3 Total\_Item\_Requests •3 Unique\_Item\_Requests •2 No\_License

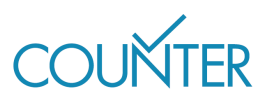

# ABOUT THE AUTHOR

After two decades in scholarly publishing Tasha is now an independent publishing consultant. Having worked with society and commercial publishers she has a deep appreciation for the changing pressures on publishers, funders, researchers and research institutions and uses that to partner with publishers to develop data-driven business models that will allow them to achieve a sustainable transition to Open Access.

She is an active participant in the scholarly publishing community as a member of the COUNTER Executive Committee, and regularly volunteers time to Jisc, UKSG, OASPA, and other industry bodies. She can be found on LinkedIn a[t www.linkedin.com/in/tashamc.](http://www.linkedin.com/in/tashamc)

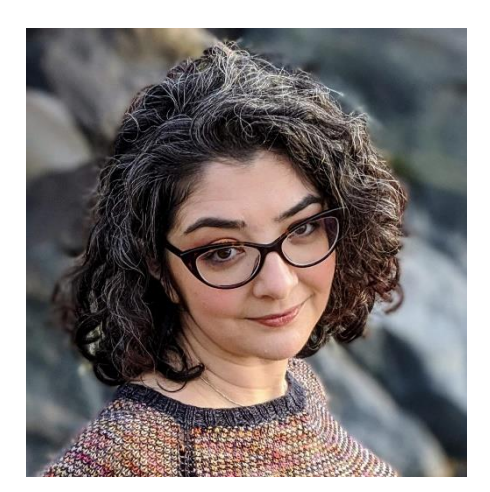

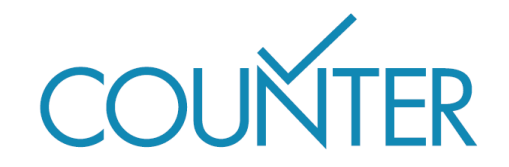

Copyright © 2021 This guide is published by COUNTER in 2021 25 Egbert Road, Winchester, SO23 7EB lorraine.estelle@counterusage.org